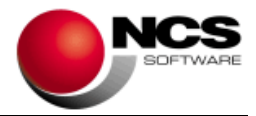

# **DIRECTOR Versión 9.71**

# **Fecha: 29/04/2024**

- **1.- Novedades de la versión.**
- **2.- Instrucciones de instalación.**
- **3.- Contenido de la versión 9.71.**
- **4.- Correcciones realizadas en la versión 9.71.**

# **IMPORTANTE: Esta versión es obligatorio descargarla desde la web de NCS (Área de clientes NCS).**

#### **1.- Novedades de la versión.**

La principal novedad de esta versión es:

Ampliar la caducidad de la versión.

## **2- Instrucciones de instalación.**

- 1. Leer atentamente estas instrucciones.
- 2. Salir de todas las aplicaciones.
- 3. Descargar el máster, desde el área de clientes, de la web de NCS.
- 4. Instalar el máster.
- 5. Acceder a la aplicación.

## **3.- Contenido de la versión 9.71.**

- **General. Ampliación caducidad.**
	- o Se amplía la caducidad de la versión.

## **4.- Correcciones realizadas en la versión 9.71.**

- **General. Comprobar versión.**
	- o Se adapta, a partir de la siguiente versión, el funcionamiento de la comprobación y descarga de nuevas versiones a los requerimientos de los navegadores, realizando el acceso a servicios web mediante conexión https.